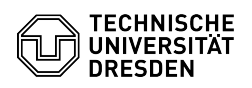

# Two-factor authentication - selecting the Authenticator app

## 20.05.2024 10:09:15

### **FAQ-Artikel-Ausdruck**

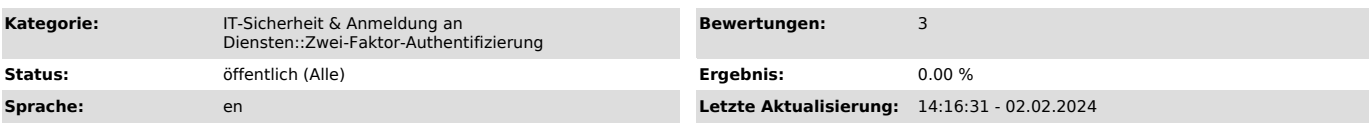

#### *Schlüsselwörter*

2FA 2FAS Token Zweifaktor

#### *Lösung (öffentlich)*

Two-factor authentication - selecting the Authenticator app<br>TU Dresden recommends the use of privacyIDEA Authenticator or 2FA<br>Authenticator (2FAS). You can use your own password manager, browser<br>extensions (plugins) or oth installation, configuration and use except for the two apps mentioned above and that use is at your own risk.

The recommended apps were checked for data protection and information security.

A backup of the token is necessary if the token already set up is to be imported to another smartphone.

Prior configuration of the system is required for use with Apple iOS or Apple iPadOS. The corresponding instructions can be found in the following FAQ article: [1]Settings required in advance for 2FA with iOS.

Ideally, the token should be renamed in the Authenticator app to ensure correct assignment.

If you roll out a new token, the existing token in your Authenticator app should be deleted.

Please note: the 2FA Authenticator app only works with the latest versions of the Android and iOS operating systems. The privacyIDEA Authenticator app is also suitable for older smartphones. In principle, the second factor (TOTP) should only be set up on smartphones for which operating system updates are still provided by the respective manufacturer. 2FA Authenticator (2FAS): Multilingual, backup of tokens possible

[2]Instructions for using the app [3]2FAS in the Apple App Store::

[4]2FAS in the Google Play Store:

Alternatively: [5]https://github.com/twofas/2fas-android/releases<br>|privacyIDEA Authenticator: Multilingual, no backup of tokens possible<br>[6]Instructions for using the app<br>[7]privacyIDEA in the Apple App Store:

[8]privacyIDEA in the Google Play Store:

- [1] https://faq.tickets.tu-dresden.de/otrs/public.pl?Action=PublicFAQZoom;ItemID=965
- [2] https://faq.tickets.tu-dresden.de/otrs/public.pl?Action=PublicFAQZoom;ItemID=967<br>[3] https://apps.apple.com/app/2fa-authenticator-2fas/id1217793794<br>[4] https://play.google.com/store/apps/details?id=com.twofasapp
- 

- [5] https://github.com/twofas/2fas-android/releases [6] https://faq.tickets.tu-dresden.de/otrs/public.pl?Action=PublicFAQZoom;ItemID=966
- [7] https://apps.apple.com/app/privacyidea-authenticator/id1445401301 [8] https://play.google.com/store/apps/details?id=it.netknights.piauthenticator
-